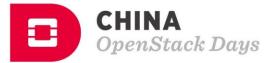

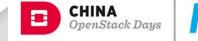

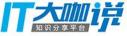

 $\mathbb{P}$ 

## Integration Points for Kubernetes and OpensTack

Chris Hoge Interop Engineer, OpenStack Foundation

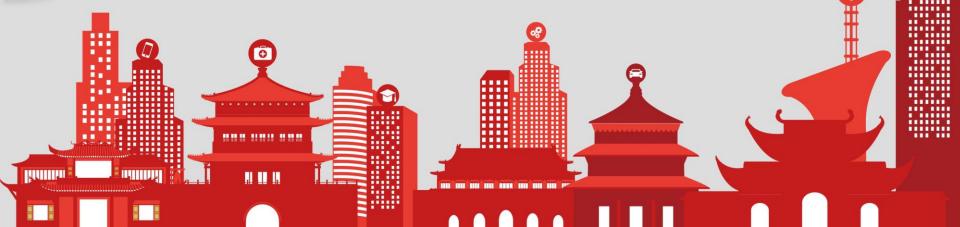

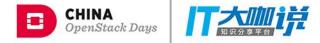

#### What is OpenStack?

### What is Kubernetes?

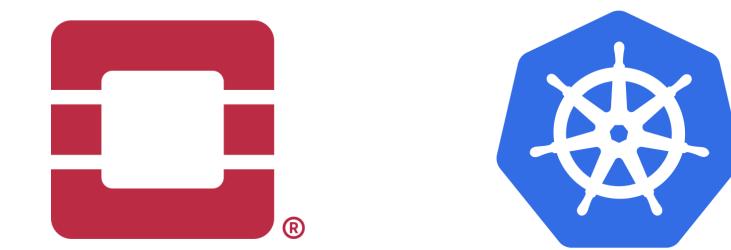

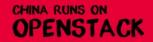

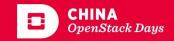

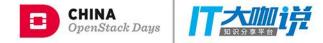

## **OpenStack: One Platform for Infrastructure**

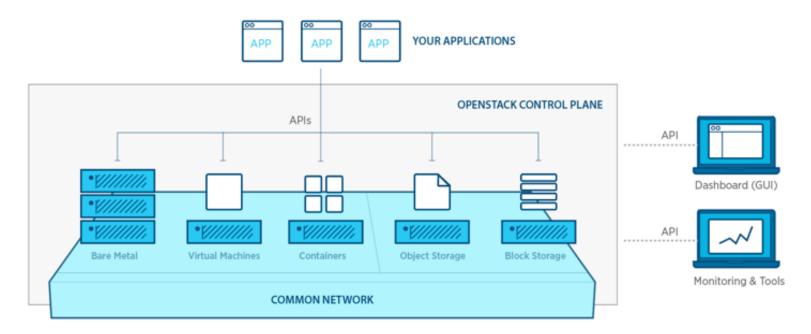

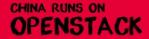

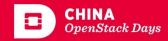

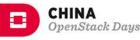

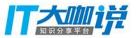

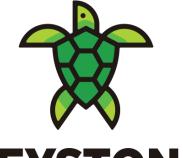

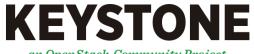

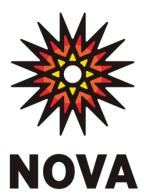

an OpenStack Community Project

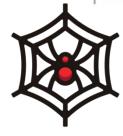

**NEUTRON** 

an OpenStack Community Project

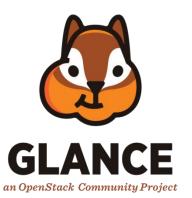

CHINA RUNS ON

**OPENSTACK** 

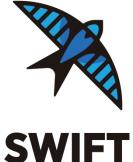

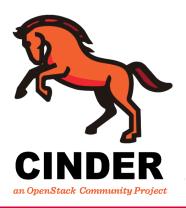

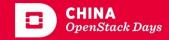

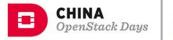

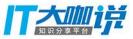

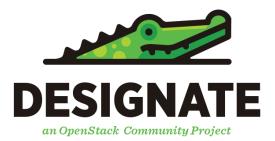

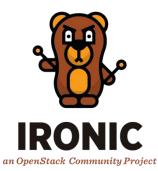

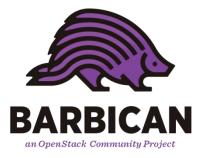

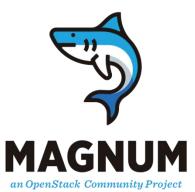

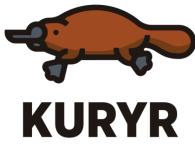

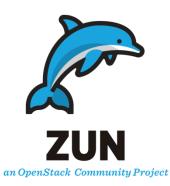

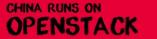

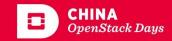

# Kubernetes: Application Orchestration

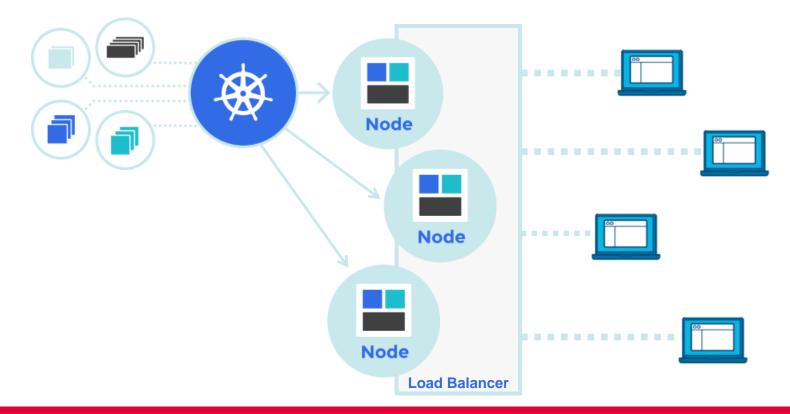

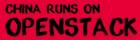

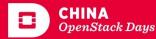

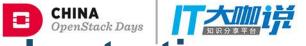

# Kubernetes: Application Orchestration

➡ K8s is built with cloud provider infrastructure in mind.

- K8s doesn't allocate nodes on its own, but can be cloud aware.
- ➡ K8s uses an existing load balancers.
- ➡ K8s requires an externally provided network.
- ➡ K8s relies on external block storage providers.

➡ K8s can run on bare metal, but is at home on a cloud.

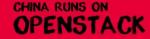

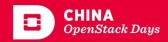

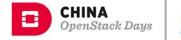

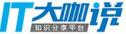

# Kubernetes on OpenStack

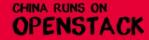

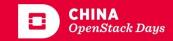

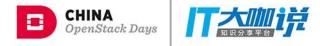

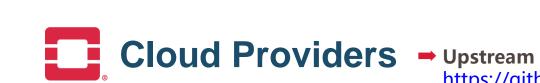

Upstream cloud provider: <u>https://github.com/kubernetes/kubernetes/pkg/cloud</u> provider/providers/openstack

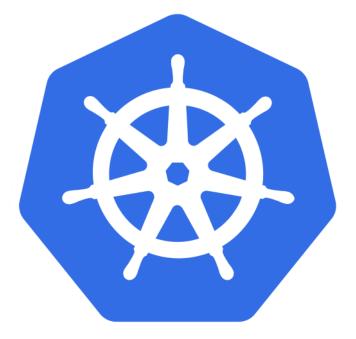

OpenStack hosted provider http://git.openstack.org/cgit/openstack/k8s-cloudprovider/

 Integration with: Keystone Swift Cinder Neutron Load Balancer Nova

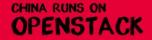

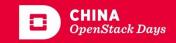

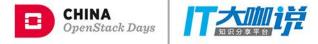

API endpoint for provisioning container orchestration engines.

→ Supports:

Kubernetes Docker Swarm

➡ In addition to using core services, it leverages:

Heat Orchestration Barbican Key Store

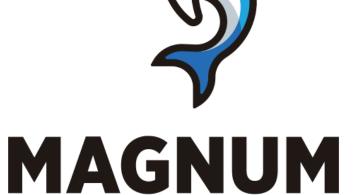

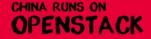

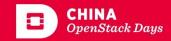

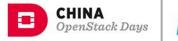

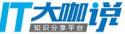

# **OpenStack on Kubernetes**

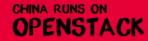

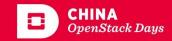

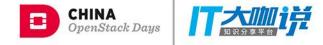

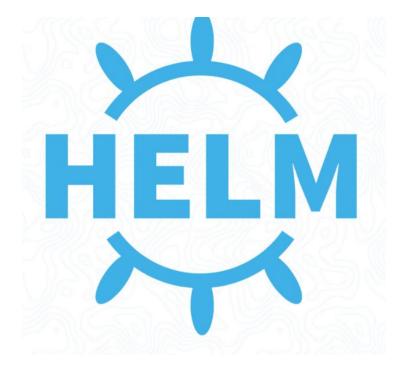

- Helm is the official "package manager" for Kubernetes
- Charts define how applications are deployed and configured.
- Helm is currently the standard tool to build charts to install OpenStack on top of Kubernetes

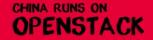

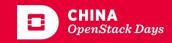

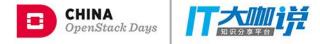

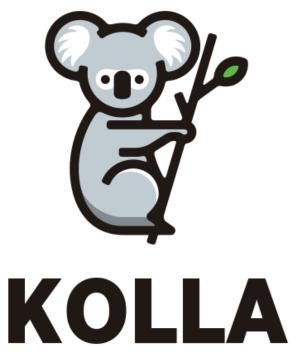

- Kolla: Docker container images for OpenStack <u>https://git.openstack.org/cgit/openstack/koll</u> <u>a/</u>
- Kolla-Kubernetes: Helm-based deployments of OpenStack https://git.openstack.org/cgit/openstack/koll a-kubernetes/

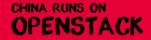

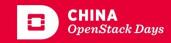

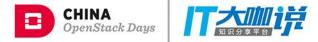

#### **Community alternatives to Kolla**

openstack-helm: OpenStack hosted project, founded at AT&T. <u>https://git.openstack.org/cgit/openstack/openstack-helm/</u>

➡ Many companies have rolled their own Helm charts to install OpenStack.

- openstack-loci images are an alternative to the kolla container images

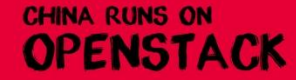

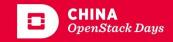

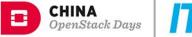

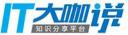

### **OpenStack and Kubernetes as Independent Service Providers**

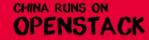

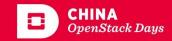

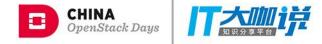

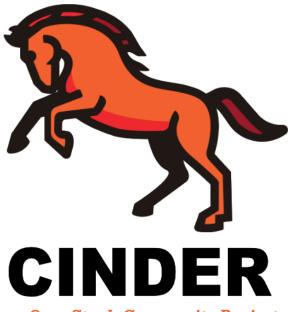

#### Cinder Block Storage

One provider interface for block storage. Can be installed independently. Support over 80 storage solutions.

With Cinder You Can Manage All Of Your Cloud Storage With One API.

**Supported in upstream Kubernetes** 

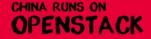

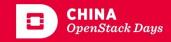

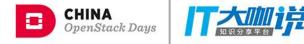

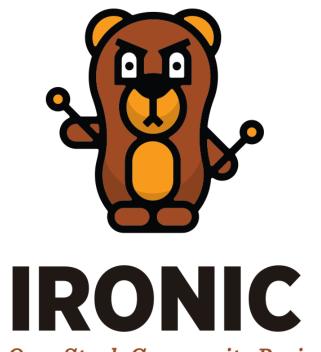

Ironic Bare Metal Driver Can be installed independently. -or-

Can be installed as a Nova drier.

- Manage your entire server infrastructure Build Kubernetes golden images with DIB Deploy images with standalone Ironic.
- With Nova, the power of cloud and bare metal Nova cloud provisioning.
  Bare metal perormance.

an OpenStack Community Project

CHINA RUNS ON OPENSTACK

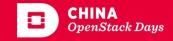

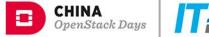

#### || 大師 時

#### OpenStack Network for Kubernetes

#### Kubernetes Network for OpenStack

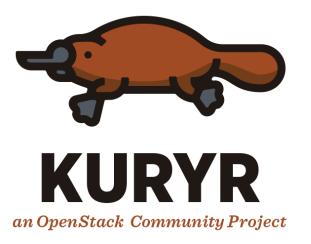

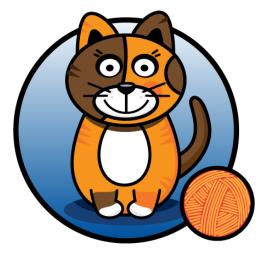

Calico

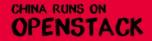

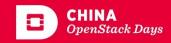

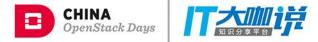

## How to Get Involved

- ➡ Join the mailing lists.
  - http://lists.openstack.org/cgi-bin/mailman/listinfo/openstackdev
- ➡ Find us on IRC
  - #openstack-containers
  - → #openstack-kolla
- ➡ Join the Kubernetes Special Interest Group
  - ⇒ sig-openstack

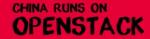

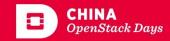

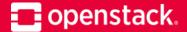

## Thank you! Have a Good Time With OpenStack!

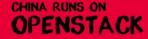

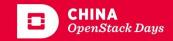

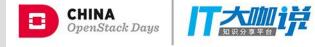

# **THANK YOU**